## **Rešenja prvog kolokvijuma iz Operativnih sistema 2 Oktobar 2019.**

## **1. (10 poena)**

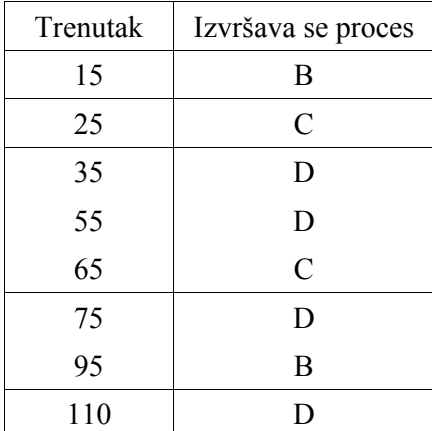

## **2. (10 poena)**

```
monitor DiningPhilosophers; 
export startEating, stopEating; 
   var 
     forks : array 0..4 of boolean; 
    canEat : array 0..4 of condition;
procedure startEating (i : integer);
begin 
  var left, right : integer; 
 left := i; right := (i+1) \mod 5; if forks[left] then canEat[left].wait; 
  forks[left] := true; 
   if forks[right] then canEat[right].wait; 
   forks[right] := true; 
end; 
procedure stopEating (i : integer);
begin 
  var left, right : integer; 
  left := i; right := (i+1) \mod 5; forks[left] := false; 
 forks[right] := false; 
   canEat[left].signal; 
  canEat[right].signal;
end; 
begin 
  var i: integer; 
  for i:=0 to 4 do forks[i] := false;
end;
```
## **3. (10 poena)**

```
public class Server { 
     private final ServerSocket socket; 
     private final DataAccess dataAccess; 
     private Socket clientOwner = null; 
     public Server() throws IOException { 
         socket = new ServerSocket(5555); 
         dataAccess = new DataAccess(); 
     } 
     public void work() throws IOException { 
         while(true) { 
             Socket client = socket.accept(); 
             new RequestHandler(client, this).start(); 
         } 
     } 
     public synchronized void lock(Socket client) { 
         while (clientOwner != null) { 
             try { 
                 wait(); 
             } catch (InterruptedException e) { 
                 e.printStackTrace(); 
 } 
 } 
         clientOwner = client; 
     } 
     public synchronized void unlock(Socket client) { 
         if (client == clientOwner) { 
             clientOwner = null; 
             notifyAll(); 
         } 
     } 
     public synchronized int[] read(Socket client, int address, int size) { 
         while (client != clientOwner && clientOwner != null) { 
             try { 
                 wait(); 
             } catch (InterruptedException e) { 
                 e.printStackTrace(); 
 } 
 } 
         return dataAccess.read(address, size); 
     } 
     public synchronized void write(Socket client, int address, int size, int[] 
values) { 
         while (client != clientOwner && clientOwner != null) { 
             try { 
                wait();
             } catch (InterruptedException e) { 
                 e.printStackTrace(); 
 } 
 } 
         dataAccess.write(address, size, values); 
     } 
} 
public class RequestHandler extends Thread { 
     private final Socket client; 
     private final Server server; 
     public RequestHandler(Socket client, Server server) { 
         this.client = client;
```

```
 this.server = server; 
     } 
    public void run() { 
         Service service = new Service(client); 
         while(true) { 
             // #<method>#arg0#...#[0]#[1]#...#[n - 1]# 
             String[] args = service.receiveMessage().split("#"); 
             if (args[0].equals("lock")) { 
                 lock(args); 
                 service.sendMessage("OK"); 
             } else if (args[0].equals("lock")) { 
                 unlock(args); 
                 service.sendMessage("OK"); 
             } else if (args[0].equals("lock")) { 
                 write(args); 
                 service.sendMessage("OK"); 
             } else if (args[0].equals("lock")) { 
                 service.sendMessage(read(args)); 
 } 
         } 
     } 
    public void lock(String[] args) { 
         server.lock(client); 
 } 
    public synchronized void unlock(String[] args) { 
         server.unlock(client); 
     } 
    public String read(String[] args) { 
        int address = Integer.parseInt(args[1]); 
         int size = Integer.parseInt(args[2]); 
         return arrayToString(server.read(client, address, size)); 
     } 
    private String arrayToString(int[] array) { 
         StringBuilder sb = new StringBuilder(); 
         for (int x : array) { 
             sb.append('#'); 
             sb.append(x); 
 } 
         sb.append('#'); 
         return sb.toString(); 
    } 
    public void write(String[] args) { 
         int address = Integer.parseInt(args[1]); 
         int size = Integer.parseInt(args[2]); 
         int[] values = new int[args.length - 3]; 
        for (int i = 4; i < args.length; i++) values[i - 4] = Integer.parseInt(args[i]); 
 } 
         server.write(client,address, size, values); 
     }
```
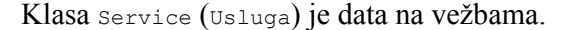

}